# Package 'scImmuneGraph'

December 10, 2021

Type Package

Title Visualize the Basic Characteristics of Single-Cell Immune Repertoire

Version 1.1.3

Author Fenfei Zhao

Maintainer Fenfei Zhao <fenfeizhao2020@163.com>

Description Statistics and visualization of the distribution, diversity and composition of clonotypes, the abundance and length distribution of CDR3, the respective abundance distribution of V and J genes, and the abundance of V-J gene pairs are the basic requirements for singlecell immune group analysis. 'scImmuneGraph' is designed to process data from 10x Genomics Chromium Immune Profiling for T cell receptor (TCR) and immunoglobulin (Ig) enrichment workflows.

# URL <https://github.com/zff-excellent/scImmuneGraph>

License GPL  $(>= 2)$ 

Encoding UTF-8

LazyData true

RoxygenNote 7.1.2

**Depends**  $R$  ( $>= 4.0$ )

Imports RColorBrewer, scales, ggplot2, cowplot, tibble, stringr, tidyverse, readr, tidyr, dplyr, purrr, gtools, plyr, forcats, easypackages, BiocStyle

**Suggests** rmarkdown, knitr, test that  $(>= 3.0.0)$ 

VignetteBuilder knitr

Config/testthat/edition 3

NeedsCompilation no

Repository CRAN

Date/Publication 2021-12-10 09:00:23 UTC

# <span id="page-1-0"></span>R topics documented:

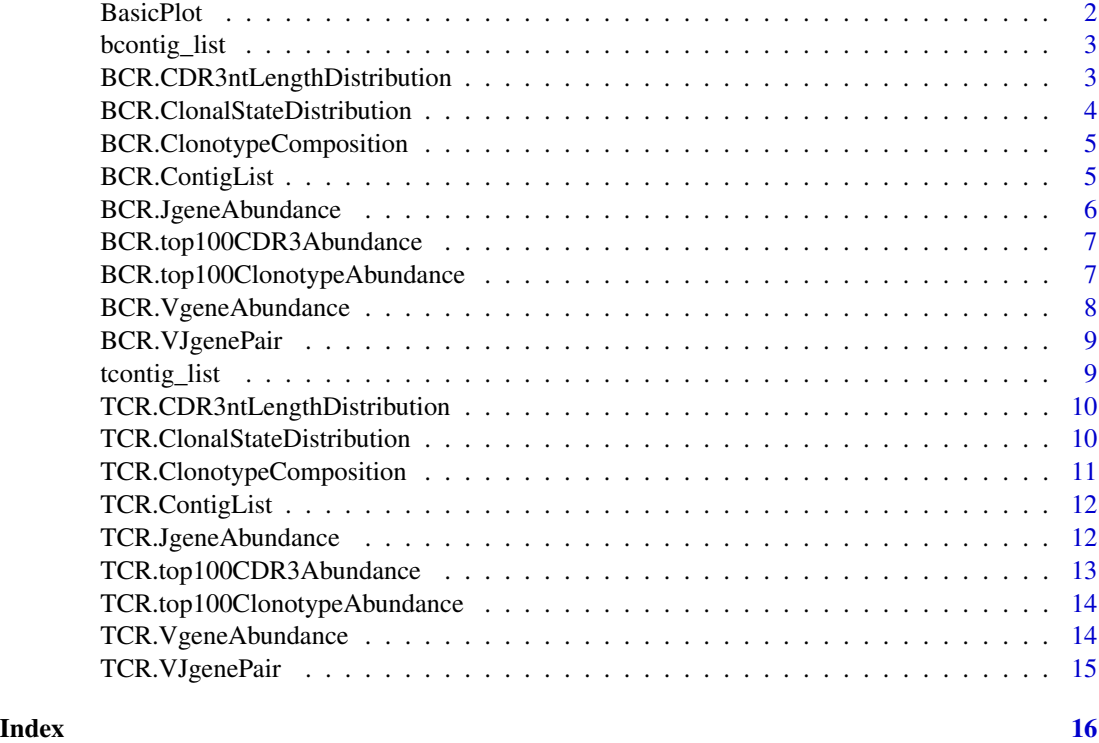

BasicPlot *Draw a variety of diagrams*

# Description

Draw a variety of diagrams

# Usage

```
BasicPlot(plot_fun, contigList, sampleName)
```
# Arguments

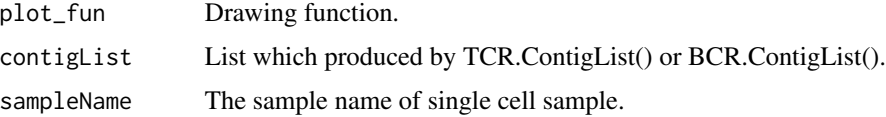

# Value

Multiple pictures in the form of a list.

# <span id="page-2-0"></span>bcontig\_list 3

#### Examples

```
project_data_dir <- "F:/R_Language/data/tcr"
sample_name <- list.dirs(project_data_dir, full.names = FALSE, recursive = FALSE)
group_name <- c("A", "A", "B", "B")
contig_list <- TCR.ContigList(project_data_dir, sample_name, group_name)
BasicPlot(TCR.ClonalStateDistribution, contig_list, sample_name)
```
bcontig\_list *Single chain immune repertoire dataset*

# Description

A dataset with single chain BCR data for testing and examplatory purposes.

#### Usage

bcontig\_list

# Format

A list of two elements. First element ("data") is a list with data frames with clonotype tables. Second element ("meta") is a metadata table.

data List of immune repertoire data frames.

meta Metadata ...

BCR.CDR3ntLengthDistribution

*CDR3 nucleic acid length distribution in the sample*

#### Description

CDR3 nucleic acid length distribution in the sample

#### Usage

BCR.CDR3ntLengthDistribution(contigList, sampleName)

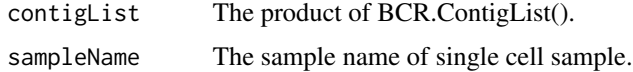

<span id="page-3-0"></span>Multiple pictures in the form of a list.

#### Examples

```
project_data_dir <- "F:/R_Language/data/bcr"
sample_name <- list.dirs(project_data_dir, full.names = FALSE, recursive = FALSE)
group_name \leq -c("A", "A", "B", "B")contig_list <- BCR.ContigList(project_data_dir, sample_name, group_name)
BasicPlot(BCR.CDR3ntLengthDistribution, contig_list, sample_name)
```
BCR.ClonalStateDistribution

*Distribution of clonal status of single-cell BCR clonotypes*

# Description

Distribution of clonal status of single-cell BCR clonotypes

#### Usage

BCR.ClonalStateDistribution(contigList, sampleName)

# Arguments

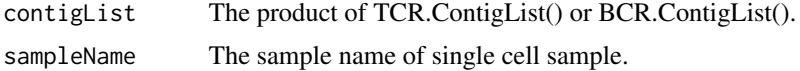

#### Value

Multiple pictures in the form of a list.

```
project_data_dir <- "F:/R_Language/data/bcr"
sample_name <- list.dirs(project_data_dir, full.names = FALSE, recursive = FALSE)
group_name <- c("A", "A", "B", "B")
contig_list <- BCR.ContigList(project_data_dir, sample_name, group_name)
TCR.ClonalStateDistribution(contig_list, sample_name)
BasicPlot(TCR.ClonalStateDistribution, contig_list, sample_name)
```
<span id="page-4-0"></span>BCR.ClonotypeComposition

*The composition of single-cell BCR clonotypes in the sample*

# Description

The composition of single-cell BCR clonotypes in the sample

# Usage

BCR.ClonotypeComposition(contigList, sampleName)

# Arguments

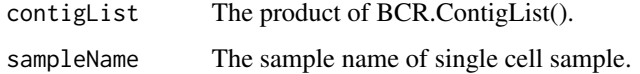

# Value

Multiple pictures in the form of a list.

# Examples

```
project_data_dir <- "F:/R_Language/data/bcr"
sample_name <- list.dirs(project_data_dir, full.names = FALSE, recursive = FALSE)
group_name <- c("A", "A", "B", "B")
contig_list <- BCR.ContigList(project_data_dir, sample_name, group_name)
```
BasicPlot(BCR.ClonotypeComposition, contig\_list, sample\_name)

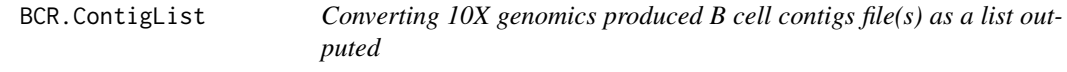

# Description

Converting 10X genomics produced B cell contigs file(s) as a list outputed

#### Usage

BCR.ContigList(datasetDir, sampleName, groupName)

#### <span id="page-5-0"></span>**Arguments**

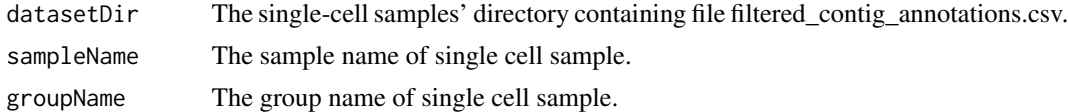

#### Value

List of clonotypes for individual cell barcodes.

#### Examples

```
project_data_dir <- "F:/R_Language/data/bcr"
sample_name <- list.dirs(project_data_dir, full.names = FALSE, recursive = FALSE)
group_name <- c("A", "A", "B", "B")
```
TCR.ContigList(project\_data\_dir, sample\_name, group\_name)

BCR.JgeneAbundance *J gene abundance distribution in the sample*

### Description

J gene abundance distribution in the sample

#### Usage

```
BCR.JgeneAbundance(contigList, sampleName)
```
#### Arguments

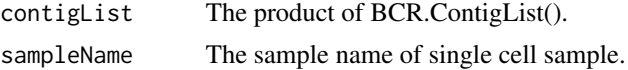

#### Value

Multiple pictures in the form of a list.

```
project_data_dir <- "F:/R_Language/data/bcr"
sample_name <- list.dirs(project_data_dir, full.names = FALSE, recursive = FALSE)
group_name <- c("A", "A", "B", "B")
contig_list <- BCR.ContigList(project_data_dir, sample_name, group_name)
BasicPlot(BCR.JgeneAbundance, contig_list, sample_name)
```
<span id="page-6-0"></span>BCR.top100CDR3Abundance

*#' Get the 100 most abundant CDR3*

# Description

#' Get the 100 most abundant CDR3

# Usage

BCR.top100CDR3Abundance(contigList, sampleName)

# Arguments

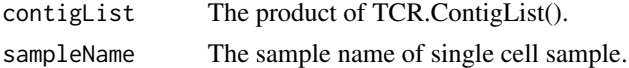

#### Value

Multiple pictures in the form of a list.

# Examples

```
project_data_dir <- "F:/R_Language/data/bcr"
sample_name <- list.dirs(project_data_dir, full.names = FALSE, recursive = FALSE)
group_name <- c("A", "A", "B", "B")
contig_list <- BCR.ContigList(project_data_dir, sample_name, group_name)
BasicPlot(BCR.top100CDR3Abundance, contig_list, sample_name)
```
BCR.top100ClonotypeAbundance

*Get the 100 most abundant clonotypes*

### Description

Get the 100 most abundant clonotypes

#### Usage

BCR.top100ClonotypeAbundance(contigList, sampleName)

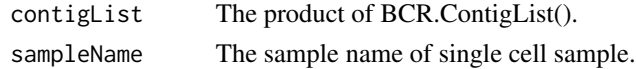

#### <span id="page-7-0"></span>Value

Multiple pictures in the form of a list.

#### Examples

```
project_data_dir <- "F:/R_Language/data/bcr"
sample_name <- list.dirs(project_data_dir, full.names = FALSE, recursive = FALSE)
group_name \leq \leq \binom{n}{x}, "A", "B", "B")
contig_list <- BCR.ContigList(project_data_dir, sample_name, group_name)
BasicPlot(BCR.top100ClonotypeAbundance, contig_list, sample_name)
```
BCR.VgeneAbundance *V gene abundance distribution in the sample*

# Description

V gene abundance distribution in the sample

#### Usage

BCR.VgeneAbundance(contigList, sampleName)

#### Arguments

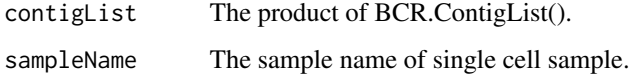

# Value

Multiple pictures in the form of a list.

```
project_data_dir <- "F:/R_Language/data/bcr"
sample_name <- list.dirs(project_data_dir, full.names = FALSE, recursive = FALSE)
group_name <- c("A", "A", "B", "B")
contig_list <- BCR.ContigList(project_data_dir, sample_name, group_name)
BasicPlot(BCR.VgeneAbundance, contig_list, sample_name)
```
<span id="page-8-0"></span>

# Description

VJ gene pair abundance distribution in the sample

#### Usage

```
BCR.VJgenePair(contigList, sampleName)
```
#### Arguments

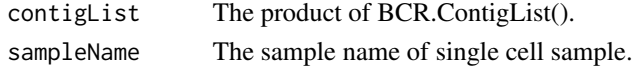

#### Value

Multiple pictures in the form of a list.

#### Examples

```
project_data_dir <- "F:/R_Language/data/bcr"
sample_name <- list.dirs(project_data_dir, full.names = FALSE, recursive = FALSE)
group_name <- c("A", "A", "B", "B")
contig_list <- BCR.ContigList(project_data_dir, sample_name, group_name)
BasicPlot(BCR.VJgenePair, contig_list, sample_name)
```
tcontig\_list *Single chain immune repertoire dataset*

# Description

A dataset with single chain TCR data for testing and examplatory purposes.

#### Usage

tcontig\_list

#### Format

A list of two elements. First element ("data") is a list with data frames with clonotype tables. Second element ("meta") is a metadata table.

data List of immune repertoire data frames. meta Metadata ...

```
TCR.CDR3ntLengthDistribution
```
*CDR3 nucleic acid length distribution in the sample*

# Description

CDR3 nucleic acid length distribution in the sample

#### Usage

TCR.CDR3ntLengthDistribution(contigList, sampleName)

#### Arguments

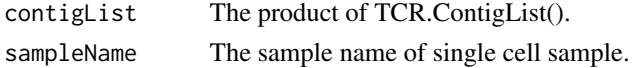

# Value

Multiple pictures in the form of a list.

# Examples

```
project_data_dir <- "F:/R_Language/data/tcr"
sample_name <- list.dirs(project_data_dir, full.names = FALSE, recursive = FALSE)
group_name <- c("A", "A", "B", "B")
contig_list <- TCR.ContigList(project_data_dir, sample_name, group_name)
```
BasicPlot(TCR.CDR3ntLengthDistribution, contig\_list, sample\_name)

TCR.ClonalStateDistribution

*Distribution of clonal status of single-cell TCR clonotypes*

# Description

Distribution of clonal status of single-cell TCR clonotypes

#### Usage

TCR.ClonalStateDistribution(contigList, sampleName)

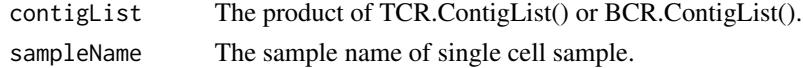

## <span id="page-10-0"></span>Value

Multiple pictures in the form of a list.

#### Examples

```
project_data_dir <- "F:/R_Language/data/tcr"
sample_name <- list.dirs(project_data_dir, full.names = FALSE, recursive = FALSE)
group_name <- c("A", "A", "B", "B")
contig_list <- TCR.ContigList(project_data_dir, sample_name, group_name)
TCR.ClonalStateDistribution(contig_list, sample_name)
BasicPlot(TCR.ClonalStateDistribution, contig_list, sample_name)
```
TCR.ClonotypeComposition

*The composition of single-cell TCR clonotypes in the sample*

#### Description

The composition of single-cell TCR clonotypes in the sample

#### Usage

```
TCR.ClonotypeComposition(contigList, sampleName)
```
#### Arguments

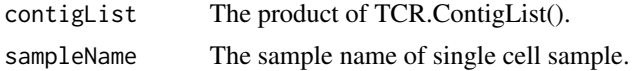

#### Value

Multiple pictures in the form of a list.

# Examples

```
project_data_dir <- "F:/R_Language/data/tcr"
sample_name <- list.dirs(project_data_dir, full.names = FALSE, recursive = FALSE)
group_name <- c("A", "A", "B", "B")
contig_list <- TCR.ContigList(project_data_dir, sample_name, group_name)
```
BasicPlot(TCR.ClonotypeComposition, contig\_list, sample\_name)

<span id="page-11-0"></span>

# Description

Converting 10X genomics produced T cell contigs file(s) as a list outputed

#### Usage

TCR.ContigList(datasetDir, sampleName, groupName)

#### Arguments

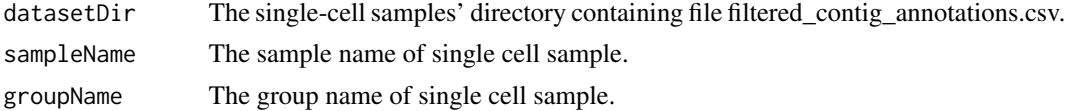

# Value

List of clonotypes for individual cell barcodes.

#### Examples

```
project_data_dir <- "F:/R_Language/data/tcr"
sample_name <- list.dirs(project_data_dir, full.names = FALSE, recursive = FALSE)
group_name <- c("A", "A", "B", "B")
```
TCR.ContigList(project\_data\_dir, sample\_name, group\_name)

TCR.JgeneAbundance *J gene abundance distribution in the sample*

### Description

J gene abundance distribution in the sample

#### Usage

TCR.JgeneAbundance(contigList, sampleName)

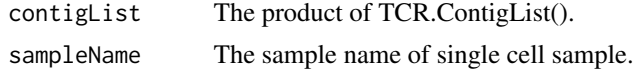

#### <span id="page-12-0"></span>Value

Multiple pictures in the form of a list.

# Examples

```
project_data_dir <- "F:/R_Language/data/tcr"
sample_name <- list.dirs(project_data_dir, full.names = FALSE, recursive = FALSE)
group_name <- c("A", "A", "B", "B")
contig_list <- TCR.ContigList(project_data_dir, sample_name, group_name)
BasicPlot(TCR.JgeneAbundance, contig_list, sample_name)
```
TCR.top100CDR3Abundance

*#' Get the 100 most abundant CDR3*

# Description

#' Get the 100 most abundant CDR3

#### Usage

TCR.top100CDR3Abundance(contigList, sampleName)

#### Arguments

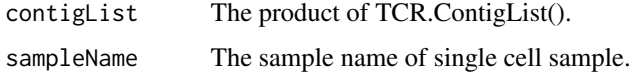

#### Value

Multiple pictures in the form of a list.

```
project_data_dir <- "F:/R_Language/data/tcr"
sample_name <- list.dirs(project_data_dir, full.names = FALSE, recursive = FALSE)
group_name <- c("A", "A", "B", "B")contig_list <- TCR.ContigList(project_data_dir, sample_name, group_name)
BasicPlot(TCR.top100CDR3Abundance, contig_list, sample_name)
```
<span id="page-13-0"></span>TCR.top100ClonotypeAbundance

*Get the 100 most abundant clonotypes*

#### Description

Get the 100 most abundant clonotypes

# Usage

TCR.top100ClonotypeAbundance(contigList, sampleName)

# Arguments

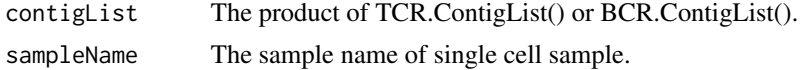

# Value

Multiple pictures in the form of a list.

# Examples

```
project_data_dir <- "F:/R_Language/data/tcr"
sample_name <- list.dirs(project_data_dir, full.names = FALSE, recursive = FALSE)
group_name <- c("A", "A", "B", "B")contig_list <- TCR.ContigList(project_data_dir, sample_name, group_name)
```
BasicPlot(TCR.top100ClonotypeAbundance, contig\_list, sample\_name)

TCR.VgeneAbundance *V gene abundance distribution in the sample*

# Description

V gene abundance distribution in the sample

#### Usage

TCR.VgeneAbundance(contigList, sampleName)

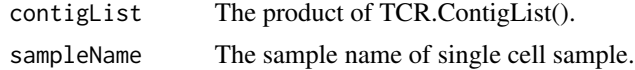

# <span id="page-14-0"></span>TCR. VJgenePair 15

#### Value

Multiple pictures in the form of a list.

#### Examples

```
project_data_dir <- "F:/R_Language/data/tcr"
sample_name <- list.dirs(project_data_dir, full.names = FALSE, recursive = FALSE)
group_name <- c("A", "A", "B", "B")
contig_list <- TCR.ContigList(project_data_dir, sample_name, group_name)
BasicPlot(TCR.VgeneAbundance, contig_list, sample_name)
```
TCR.VJgenePair *VJ gene pair abundance distribution in the sample*

#### Description

VJ gene pair abundance distribution in the sample

# Usage

TCR.VJgenePair(contigList, sampleName)

# Arguments

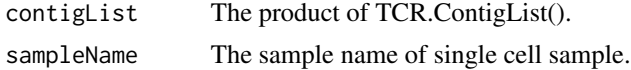

# Value

Multiple pictures in the form of a list.

```
project_data_dir <- "F:/R_Language/data/tcr"
sample_name <- list.dirs(project_data_dir, full.names = FALSE, recursive = FALSE)
group_name <- c("A", "A", "B", "B")
contig_list <- TCR.ContigList(project_data_dir, sample_name, group_name)
```

```
BasicPlot(TCR.VJgenePair, contig_list, sample_name)
```
# <span id="page-15-0"></span>Index

∗ datasets bcontig\_list, [3](#page-2-0) tcontig\_list, [9](#page-8-0) ∗ data bcontig\_list, [3](#page-2-0) tcontig\_list, [9](#page-8-0) BasicPlot, [2](#page-1-0) bcontig\_list, [3](#page-2-0) BCR.CDR3ntLengthDistribution, [3](#page-2-0) BCR.ClonalStateDistribution, [4](#page-3-0) BCR.ClonotypeComposition, [5](#page-4-0) BCR.ContigList, [5](#page-4-0) BCR.JgeneAbundance, [6](#page-5-0) BCR.top100CDR3Abundance, [7](#page-6-0) BCR.top100ClonotypeAbundance, [7](#page-6-0) BCR.VgeneAbundance, [8](#page-7-0) BCR.VJgenePair, [9](#page-8-0)

```
tcontig_list, 9
TCR.CDR3ntLengthDistribution, 10
TCR.ClonalStateDistribution, 10
TCR.ClonotypeComposition, 11
TCR.ContigList, 12
TCR.JgeneAbundance, 12
TCR.top100CDR3Abundance, 13
TCR.top100ClonotypeAbundance, 14
TCR.VgeneAbundance, 14
TCR.VJgenePair, 15
```